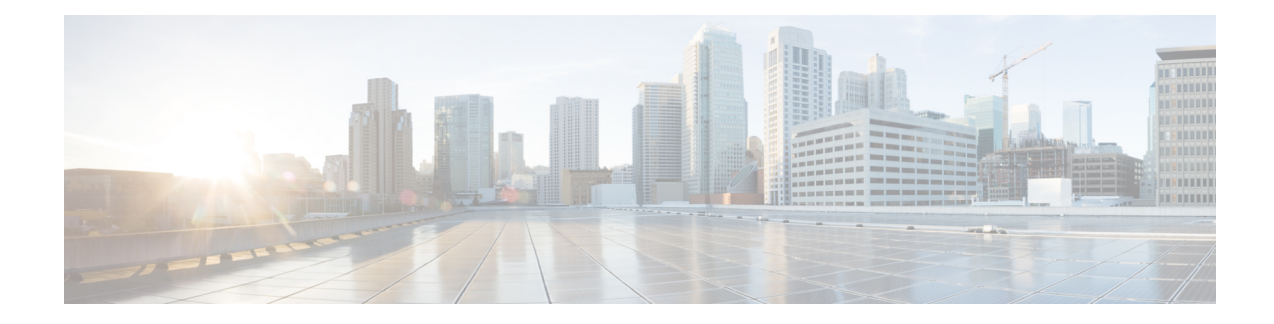

## **Features and Functionality**

This document describes new and deprecated features for Version 7.1, including upgrade impact.

For Cisco Defense Orchestrator (CDO) deployments, see What's New for Cisco Defense [Orchestrator.](https://www.cisco.com/c/en/us/td/docs/security/cdo/whats-new-for-cisco-defense-orchestrator.html)

**Important**

Ú

New and deprecated features can require pre- or post-upgrade configuration changes, or even prevent upgrade. If your upgrade skips versions, see those release notes for historical feature information and upgrade impact, or see the appropriate New [Features](https://www.cisco.com/c/en/us/support/security/firepower-ngfw/products-release-notes-list.html) by Release guide.

- New [Features](#page-0-0) in FMC Version 7.1, on page 1
- New [Features](#page-18-0) in FDM Version 7.1, on page 19
- Intrusion Rules and [Keywords,](#page-24-0) on page 25
- Deprecated FlexConfig [Commands,](#page-25-0) on page 26

## <span id="page-0-0"></span>**New Features in FMC Version 7.1**

Although you can manage older devices with a newer customer-deployed FMC, we recommend you always update your entire deployment. You should assume that new traffic-handling features require the latest release on both the FMC *and* device. Features where devices are not obviously involved (cosmetic changes to the web interface, cloud integrations) may only require the latest version on the FMC, but that is not guaranteed. In the new feature descriptions, we are explicit when version requirements deviate from the standard expectation.

I

### **New Features**

#### **Table 1: New Features in FMC Version 7.1 Patches**

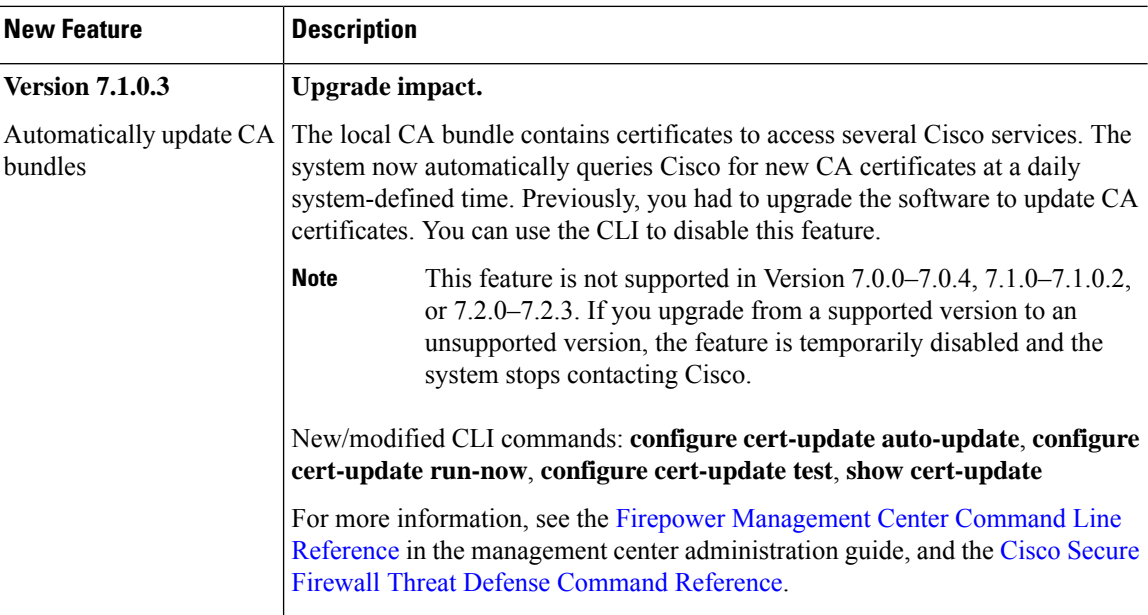

**Table 2: New Features in FMC Version 7.1.0**

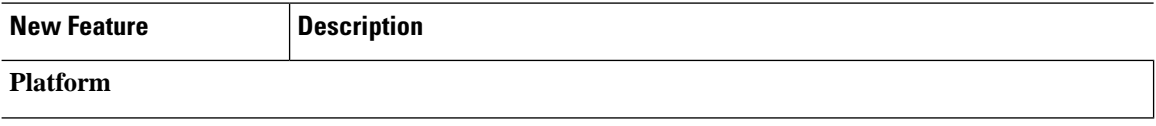

٠

I

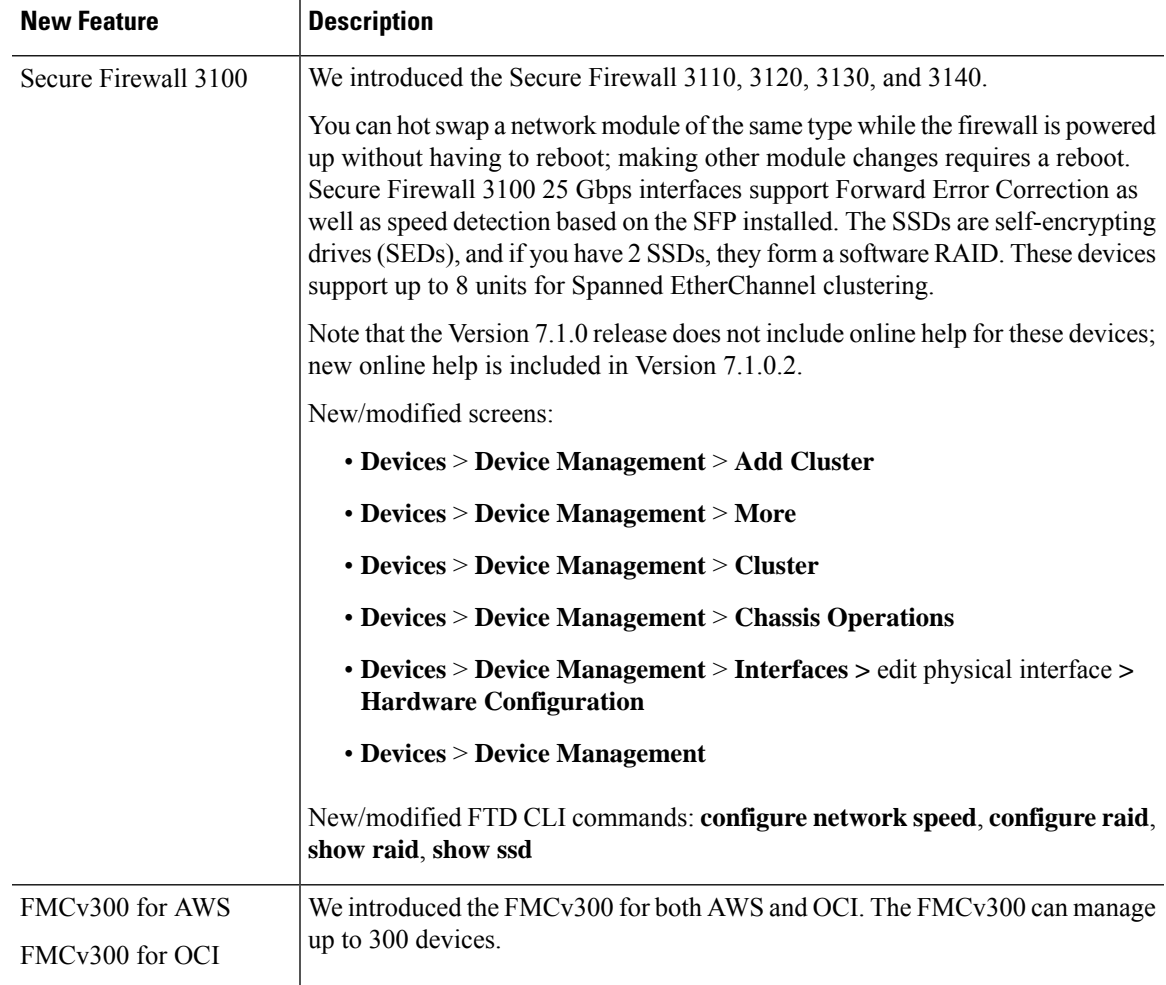

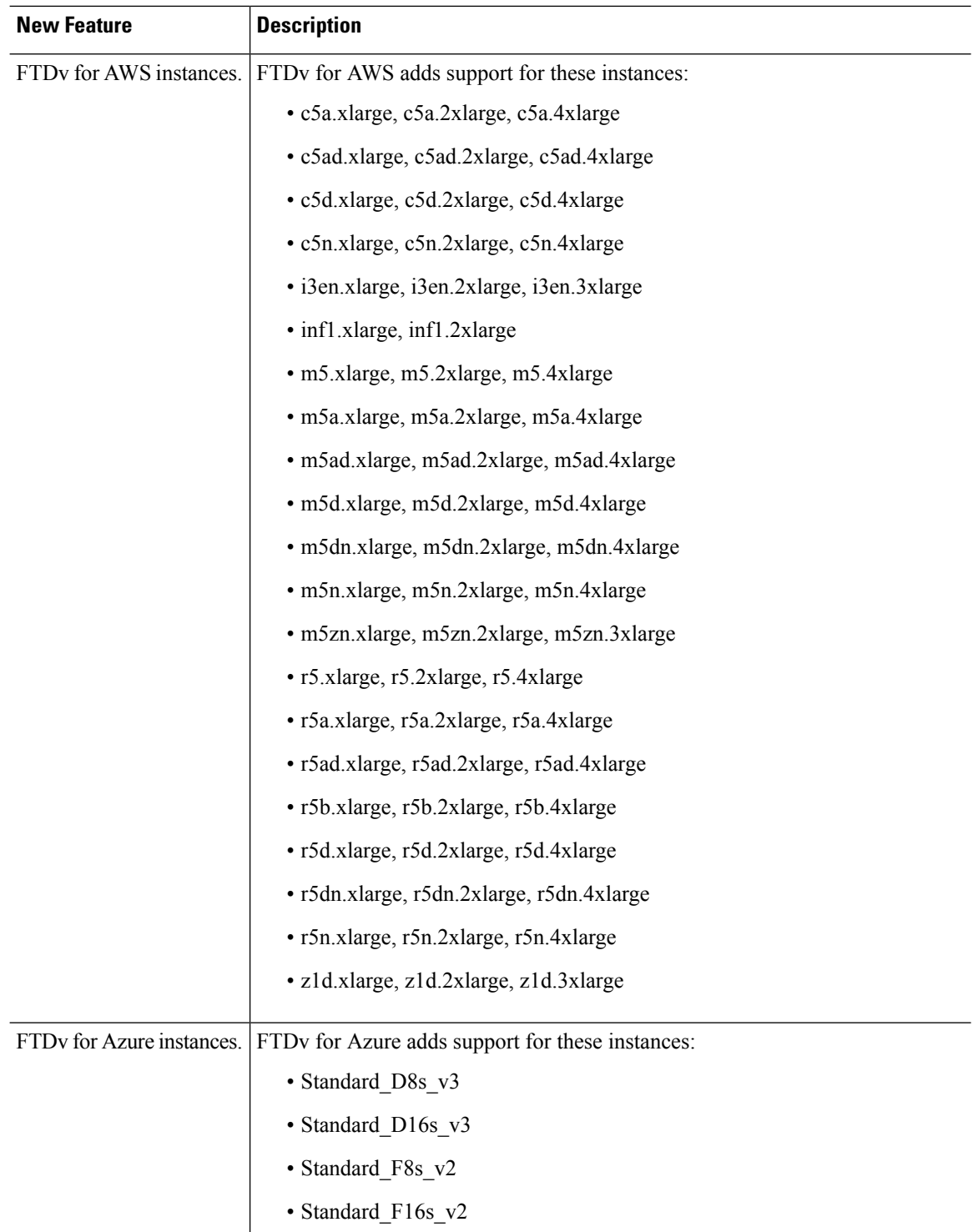

×

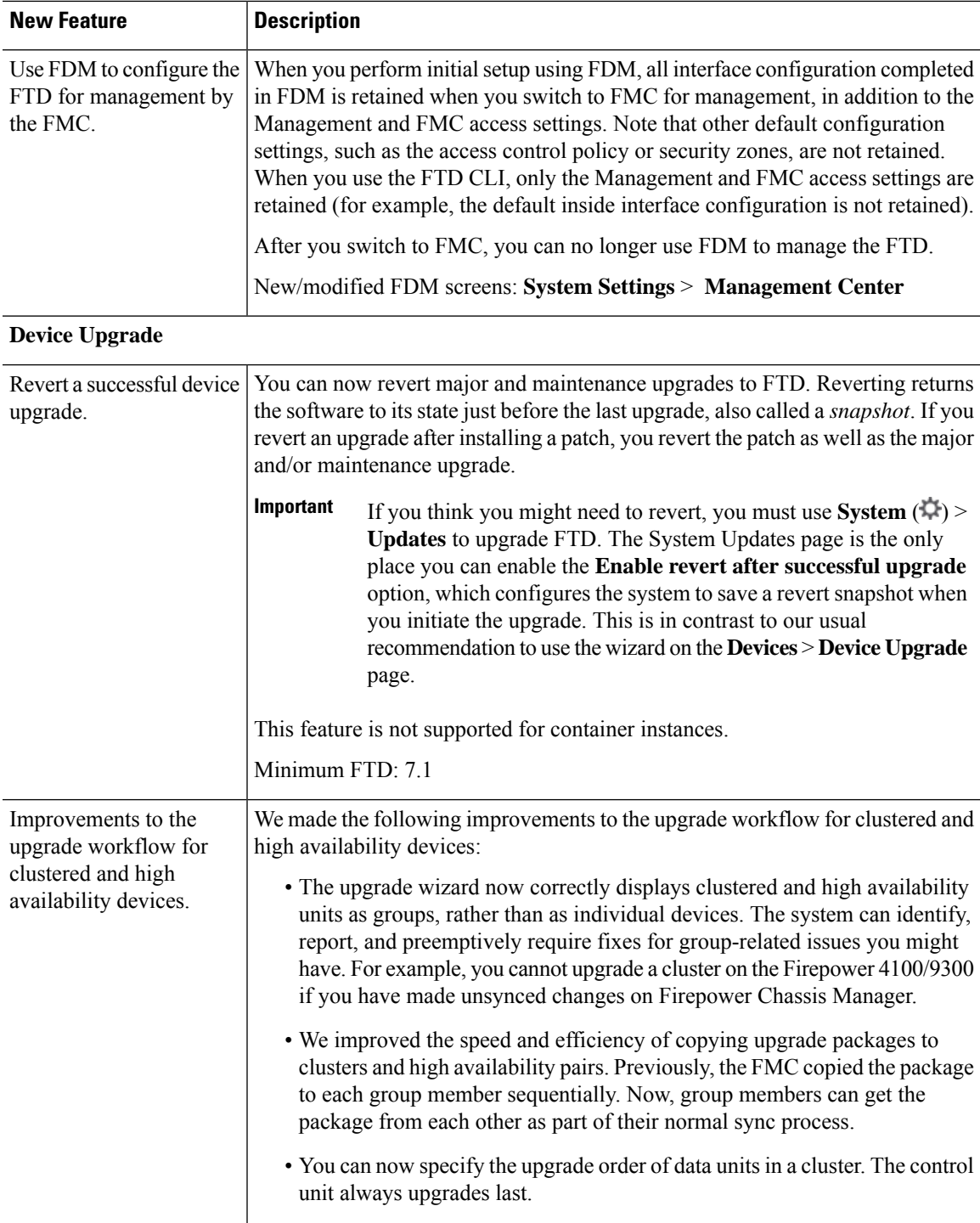

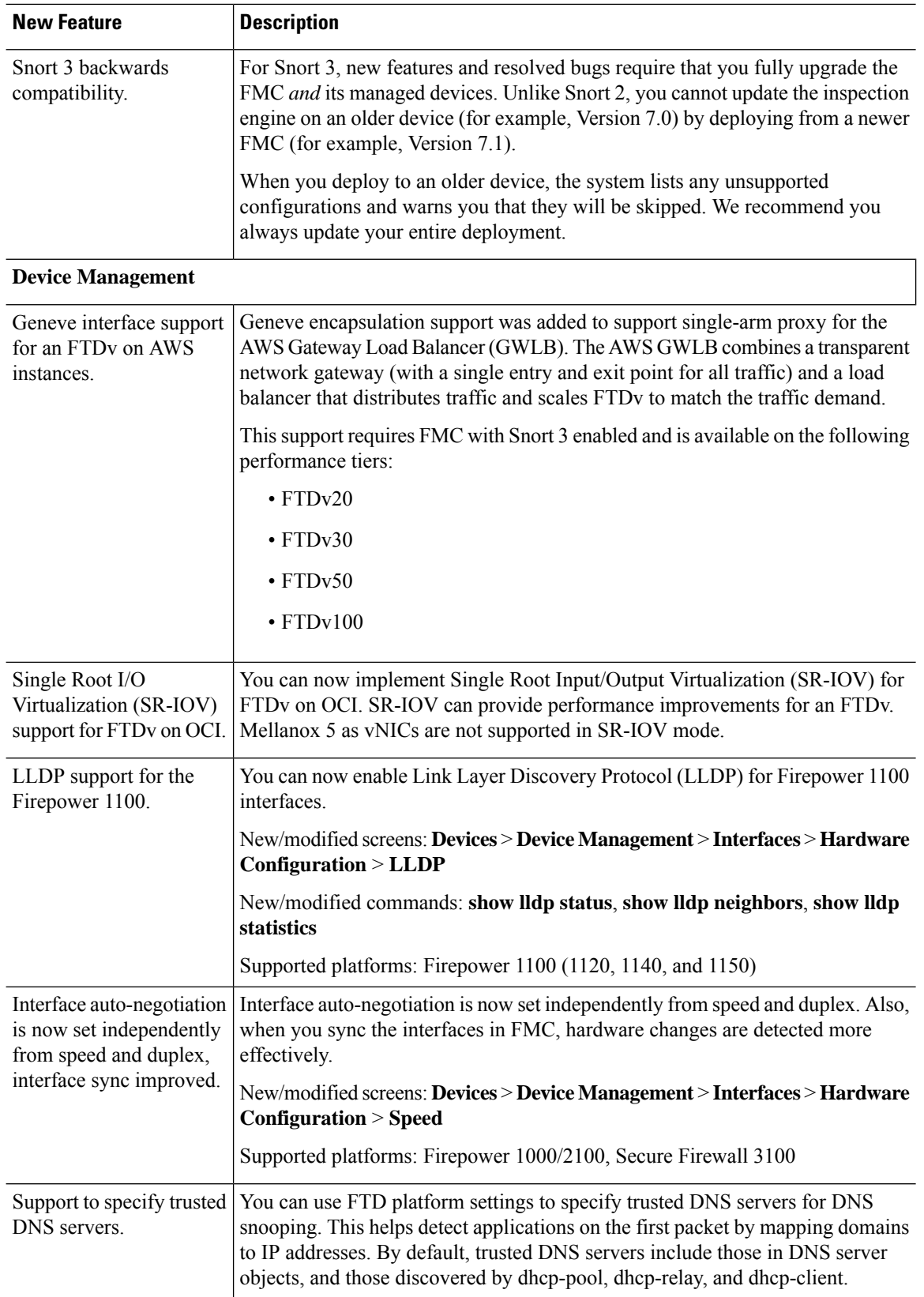

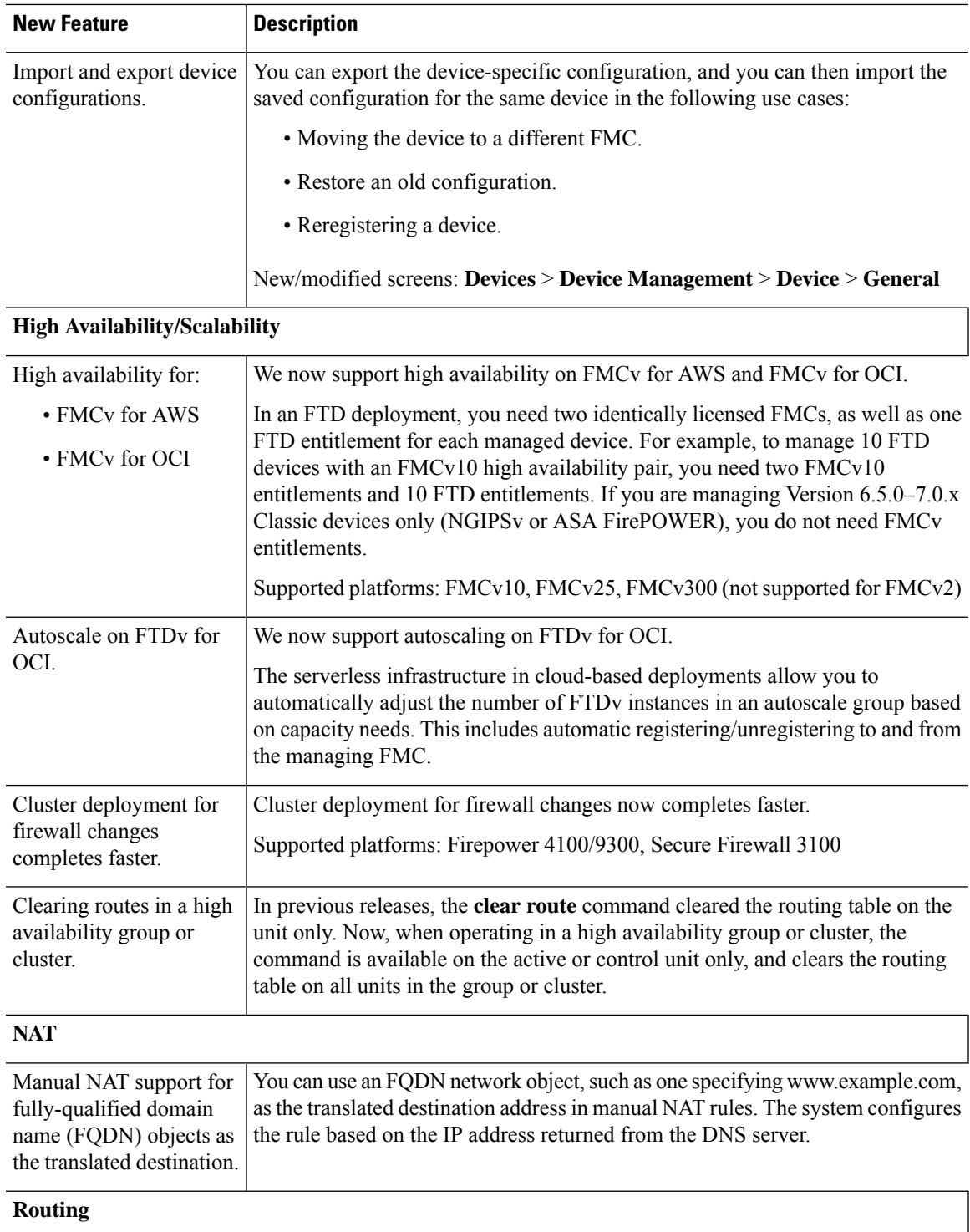

I

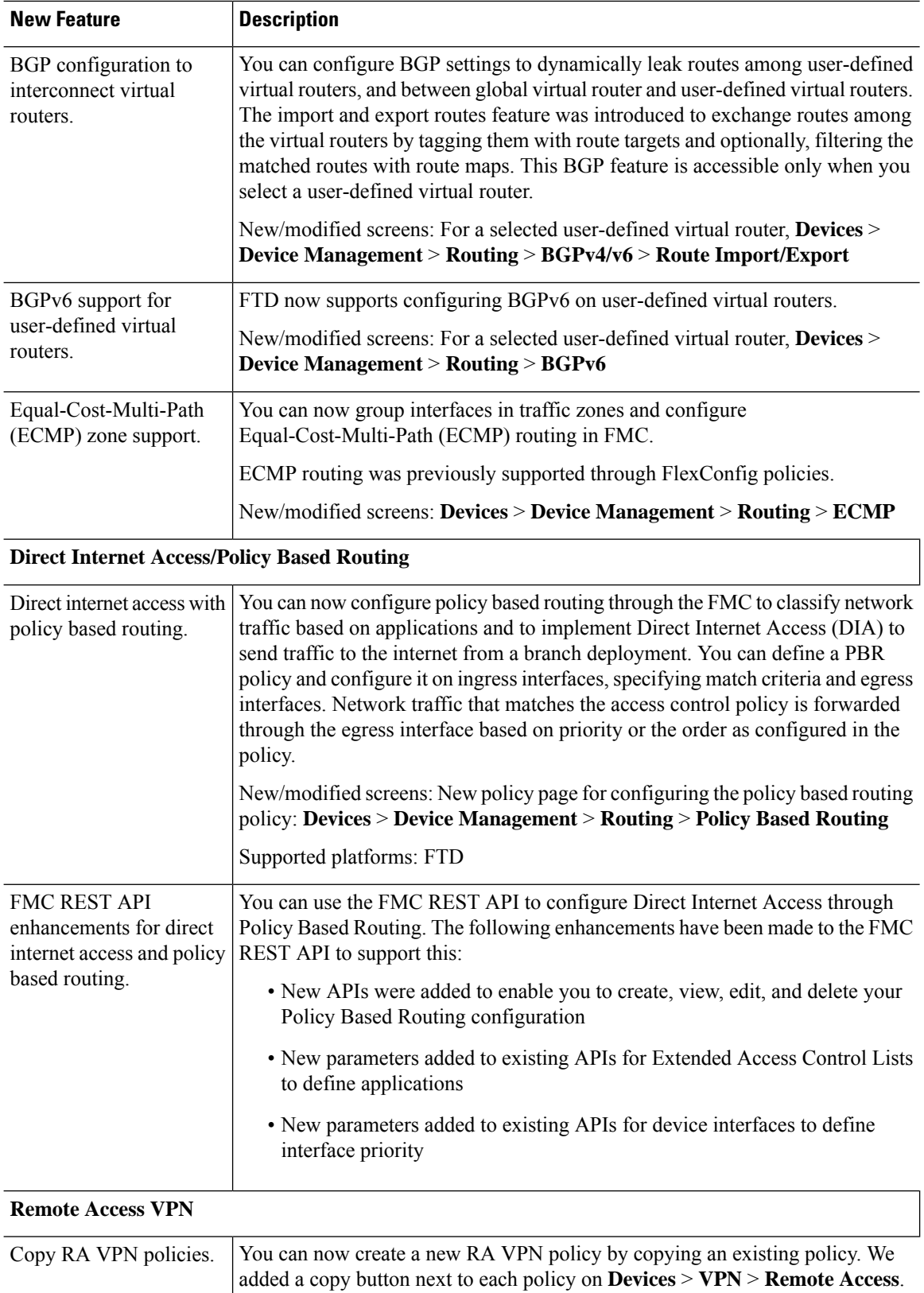

٠

I

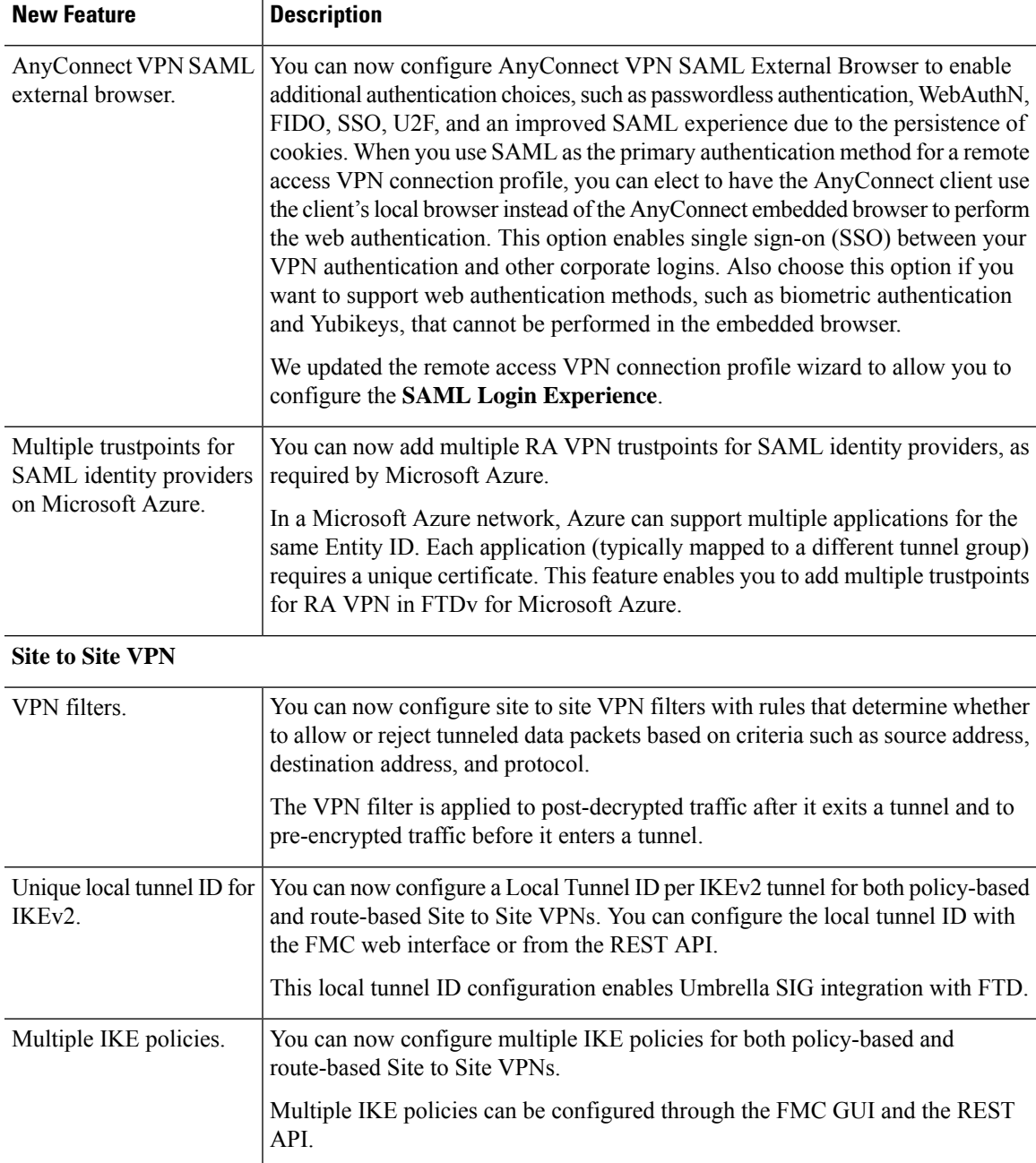

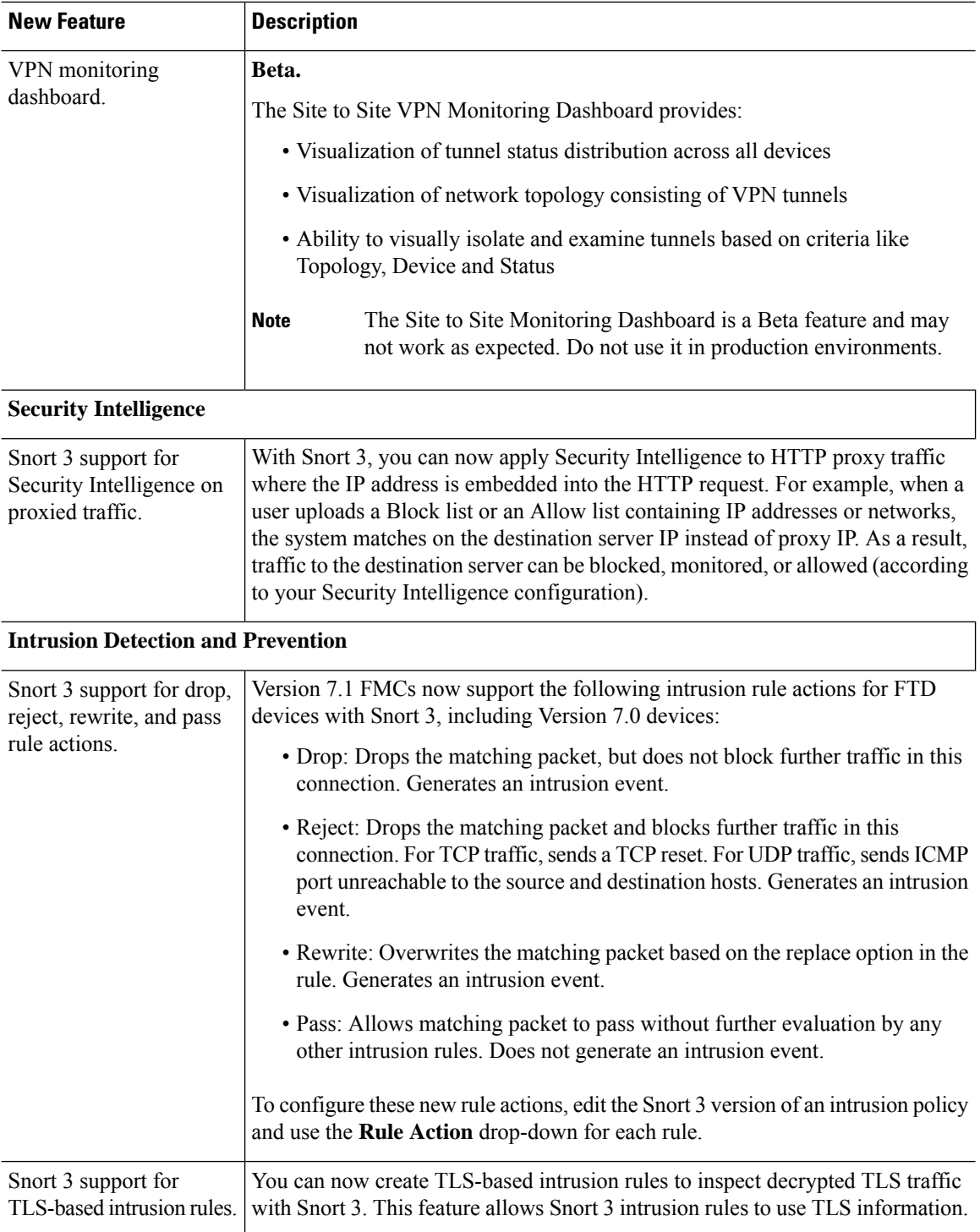

ı

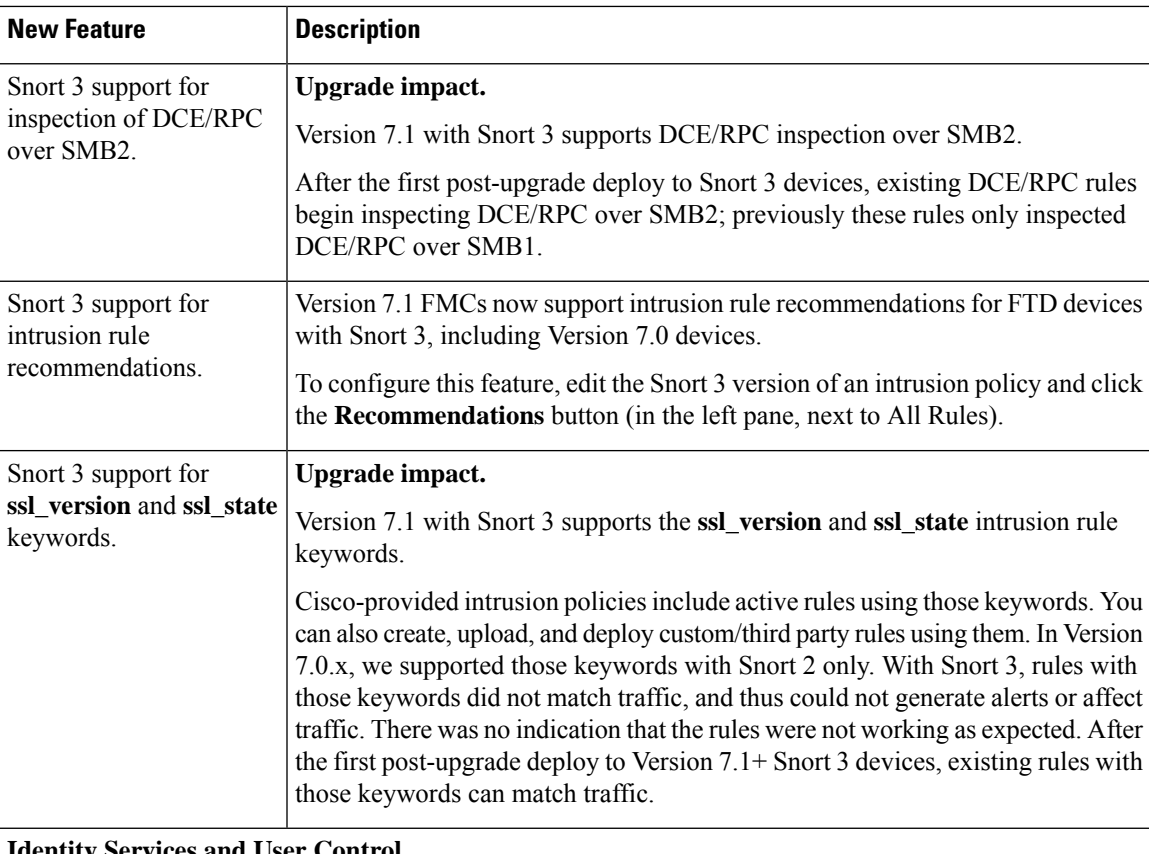

#### **Identity Services and User Control**

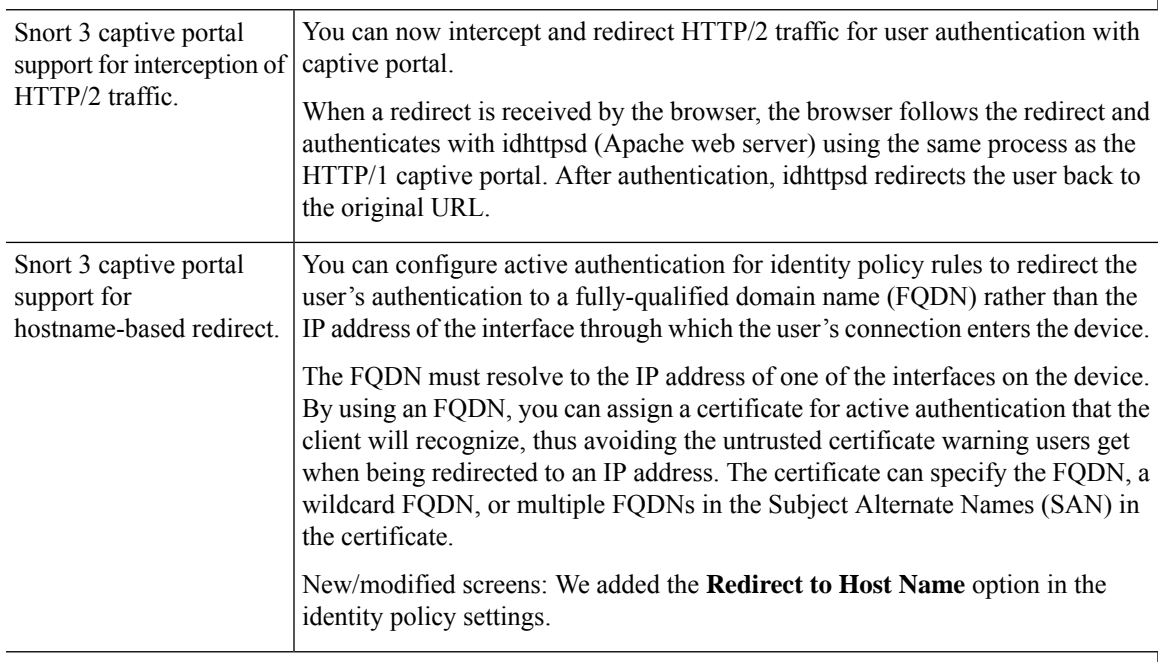

## **Encrypted Traffic Handling (TLS/SSL)**

 $\overline{\phantom{a}}$ 

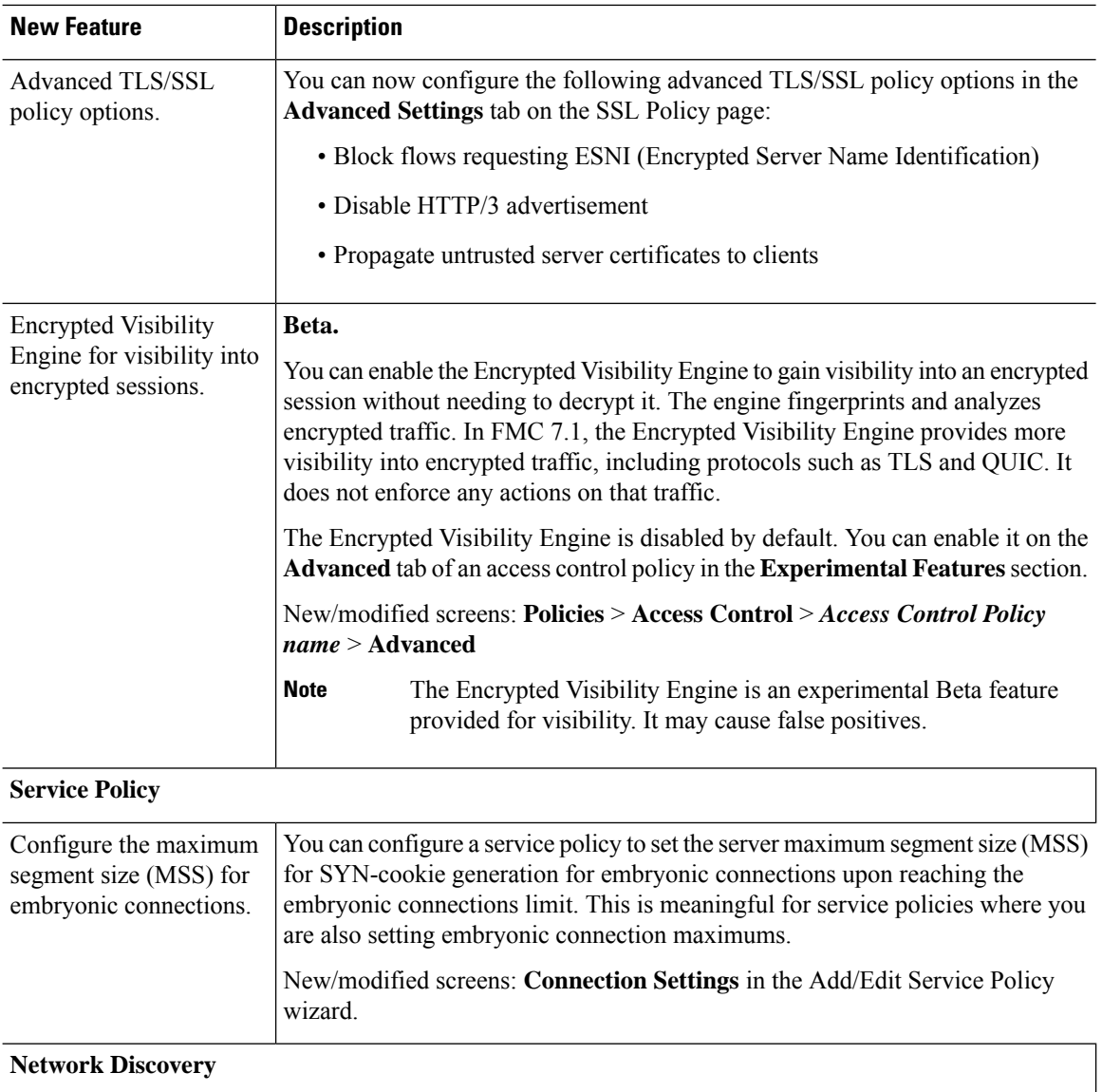

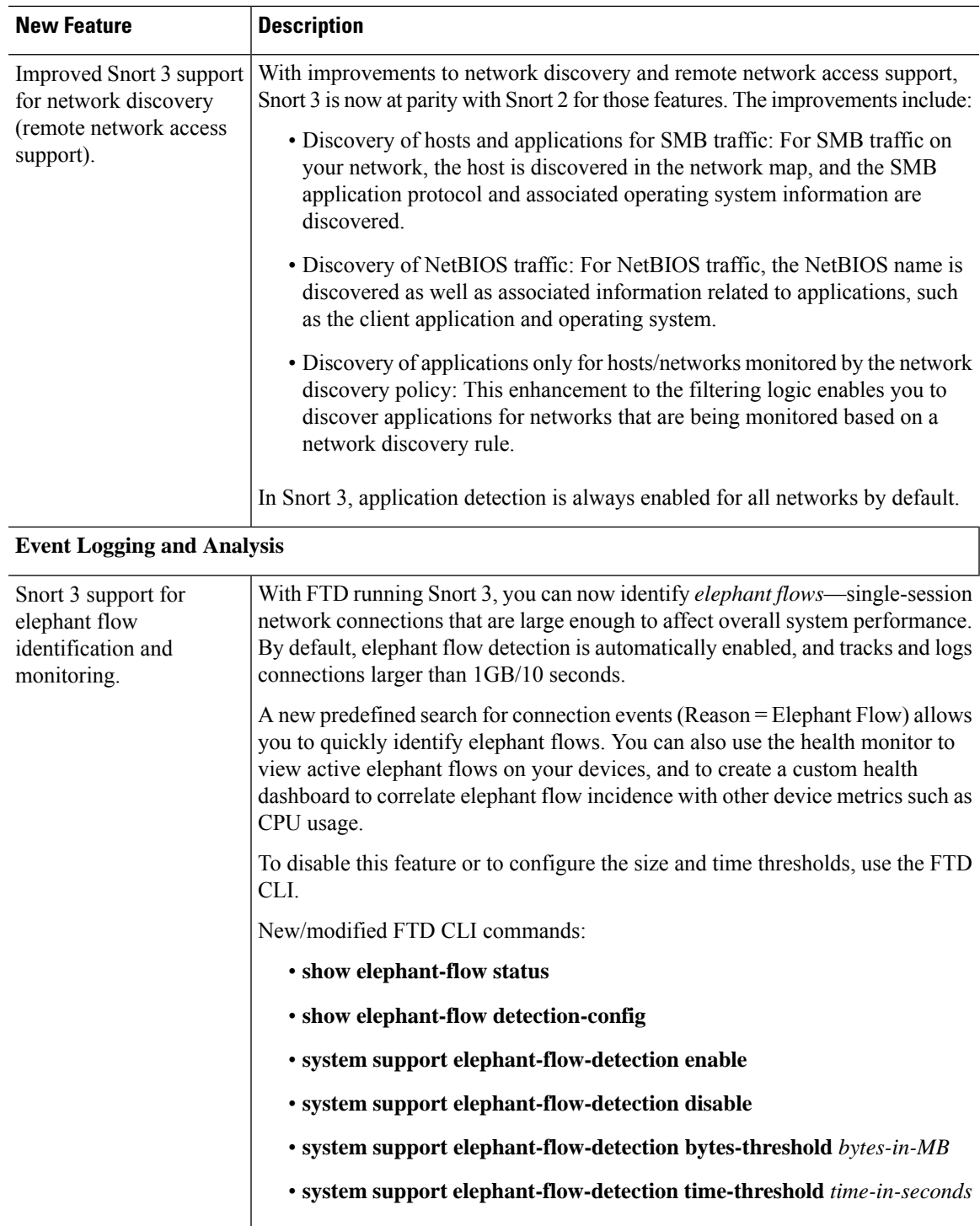

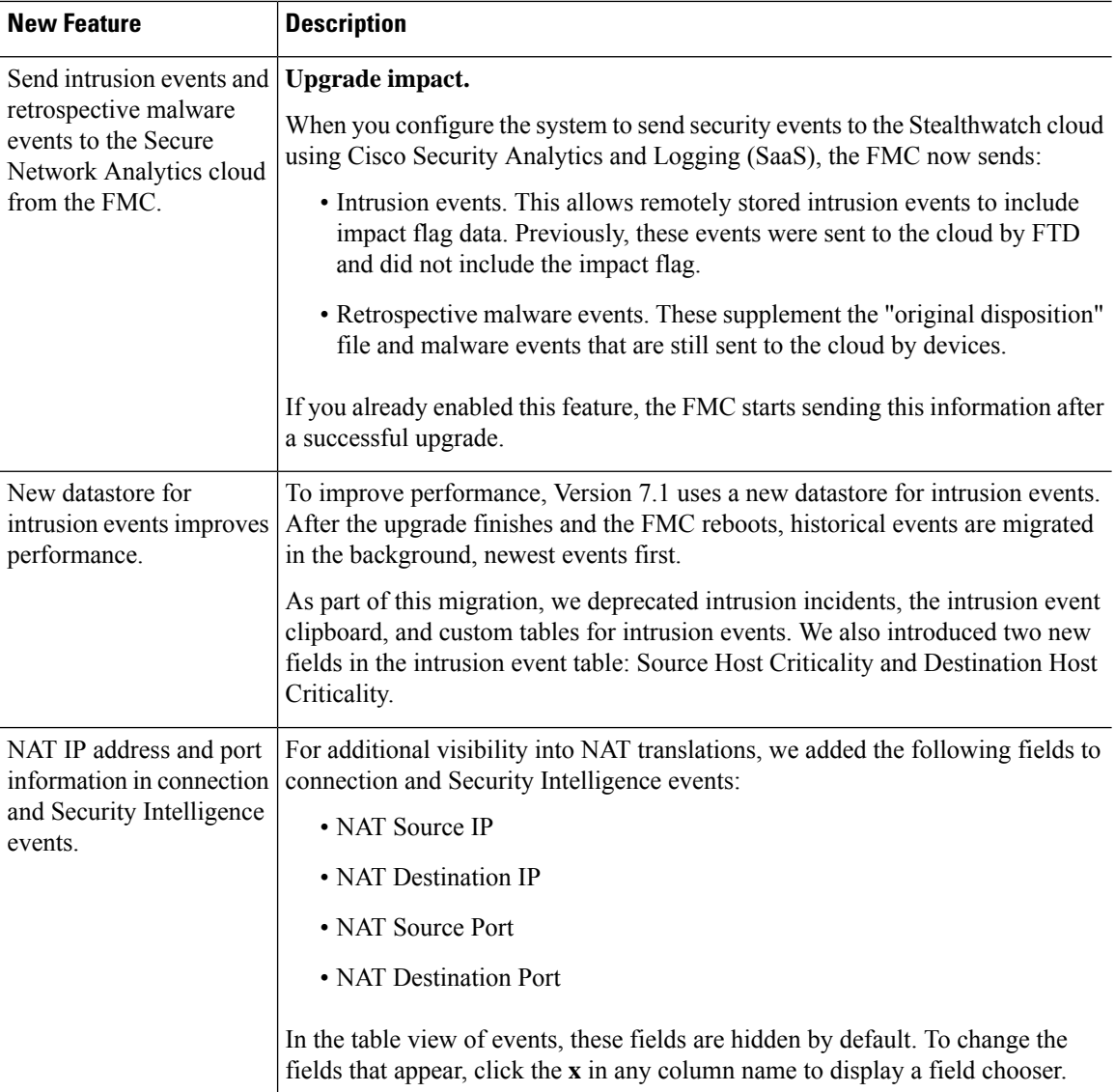

ı

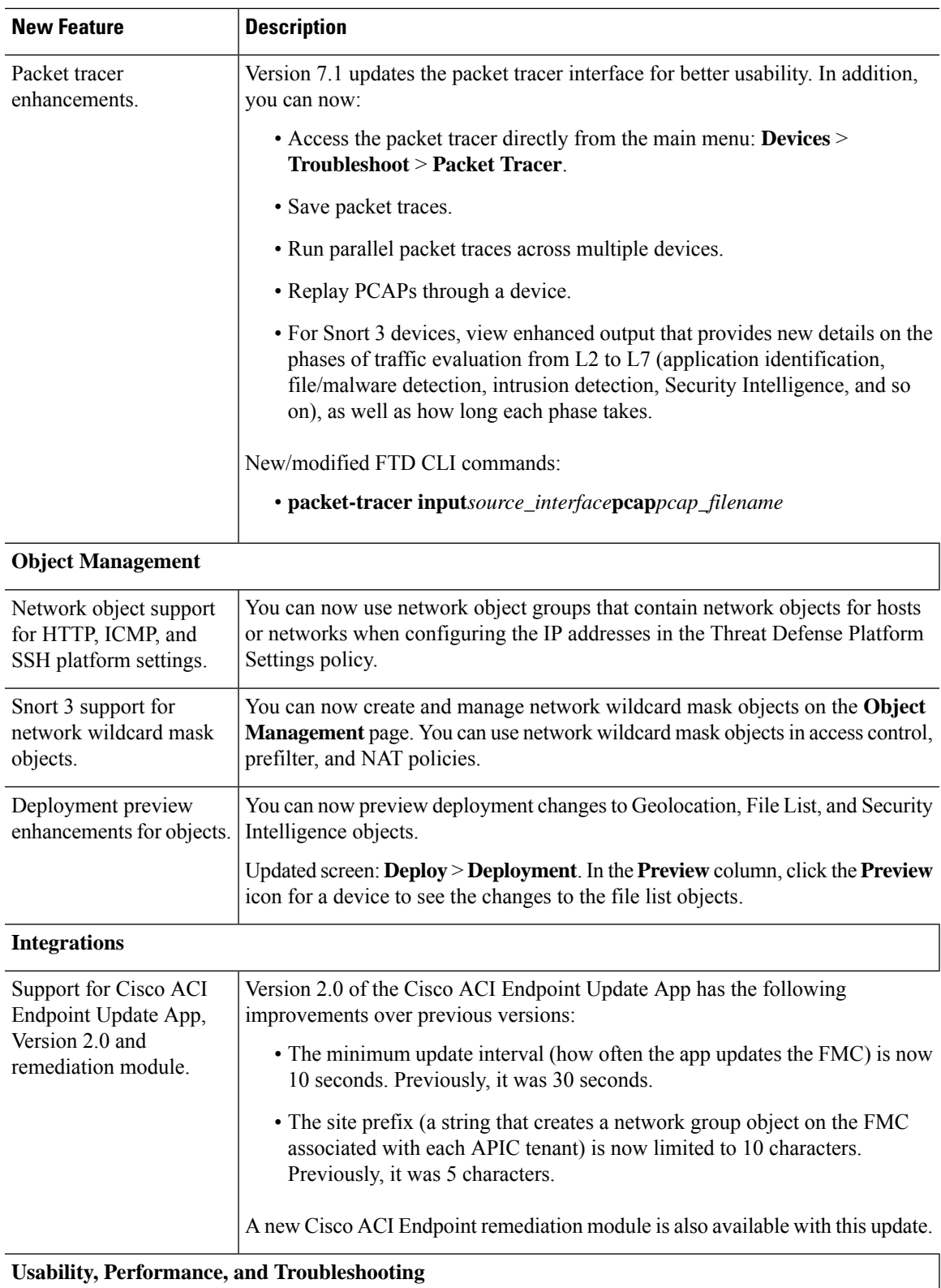

I

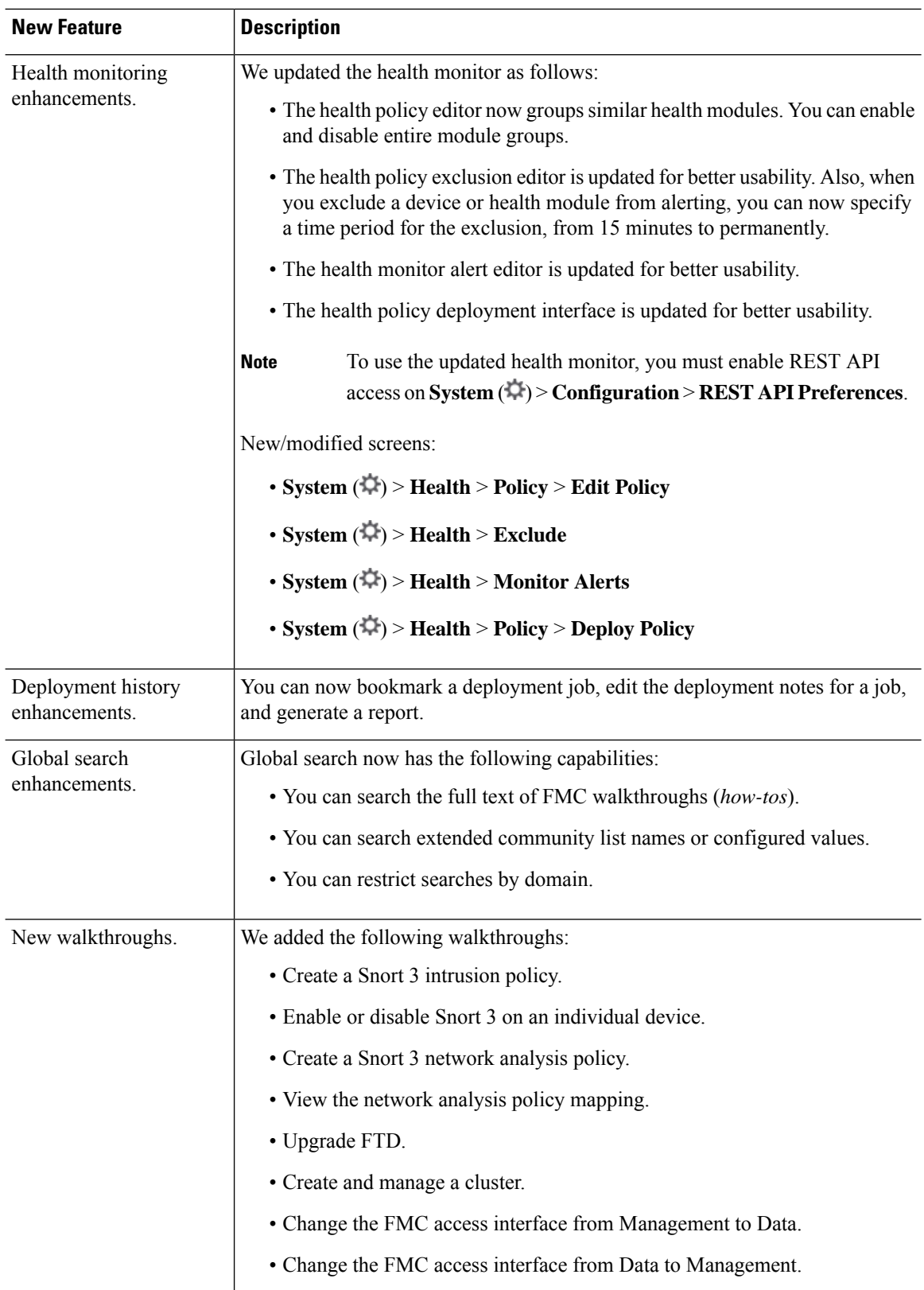

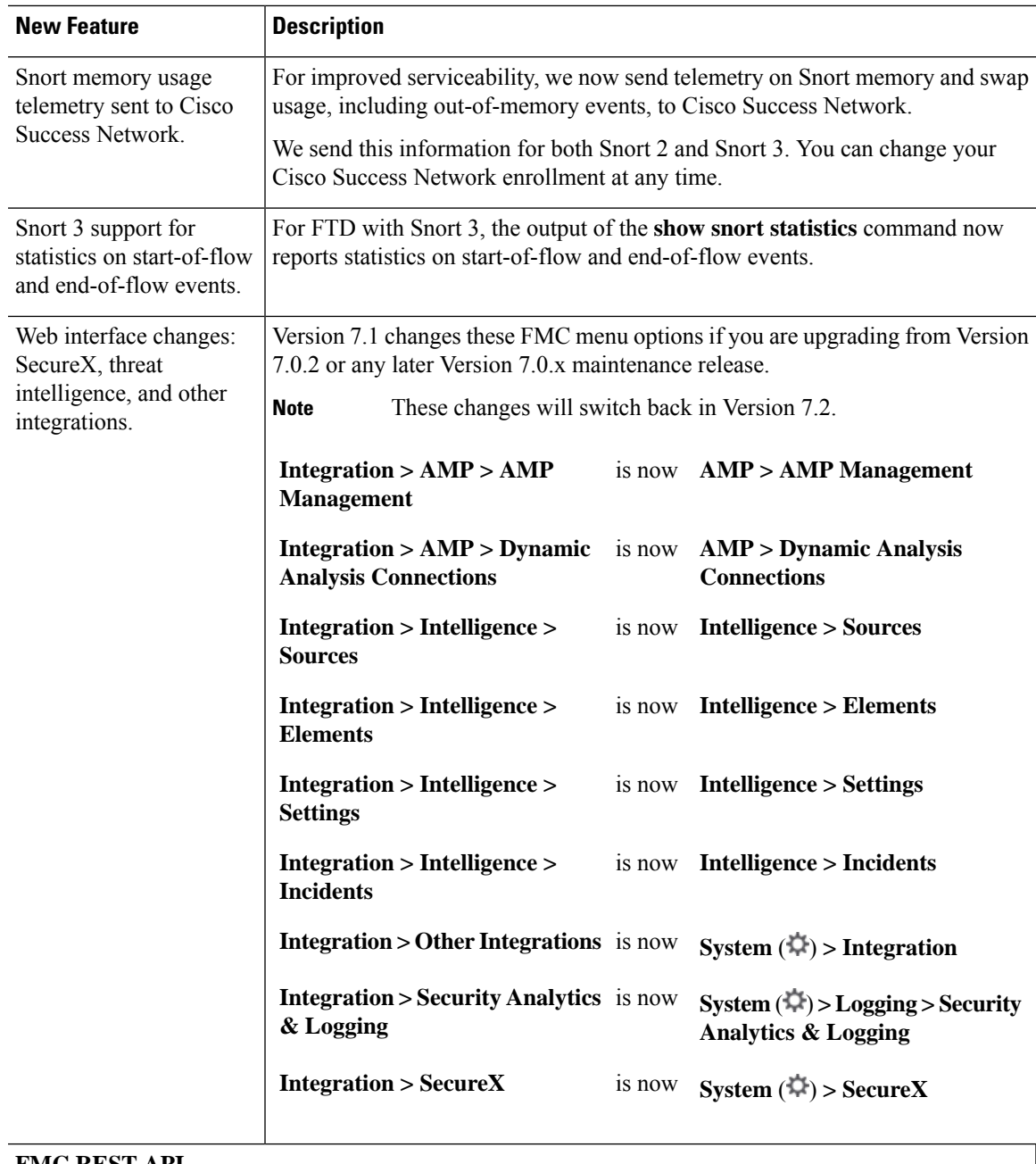

### **FMC REST API**

I

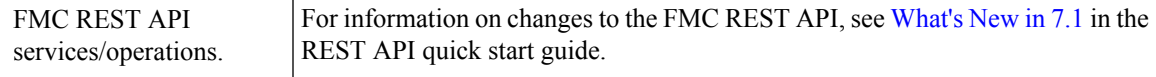

L

### **Deprecated Features**

### **Table 3: Deprecated Features in FMC Version 7.1.0**

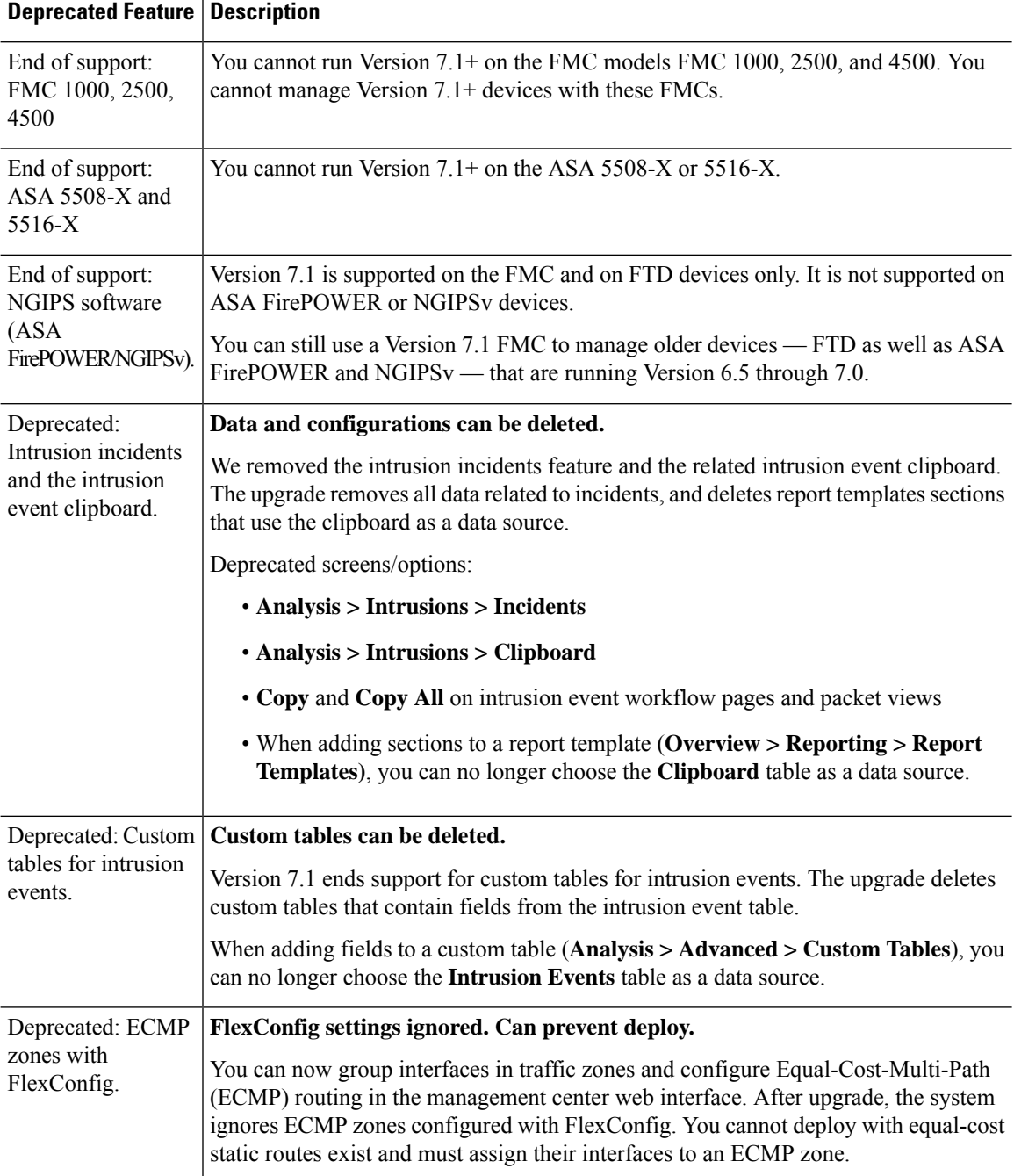

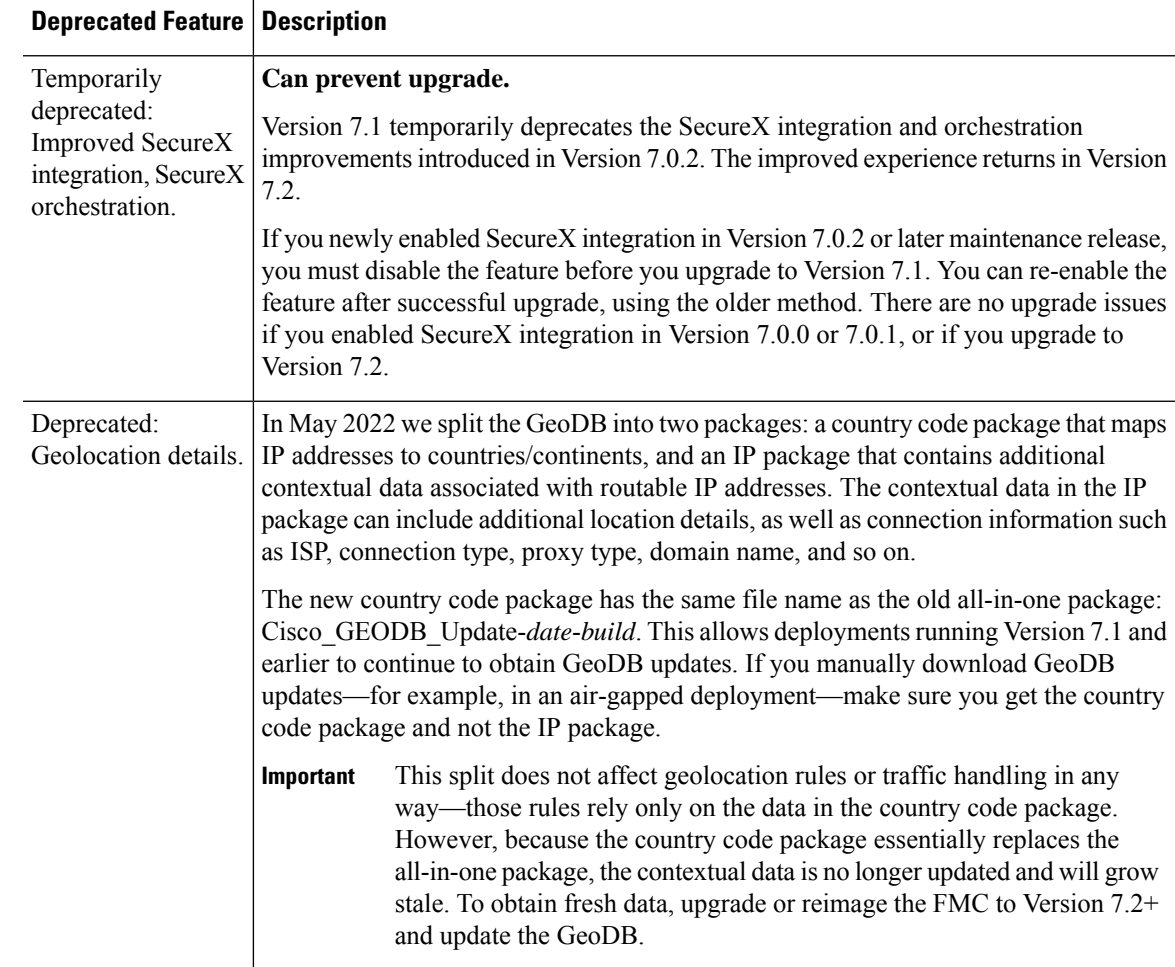

## <span id="page-18-0"></span>**New Features in FDM Version 7.1**

**Table 4: New and Deprecated Features in FDM Version 7.1**

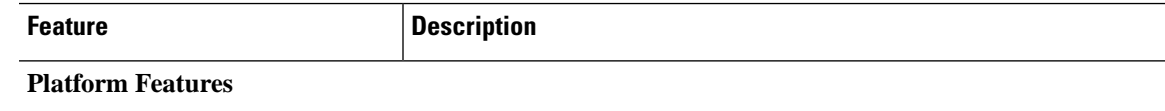

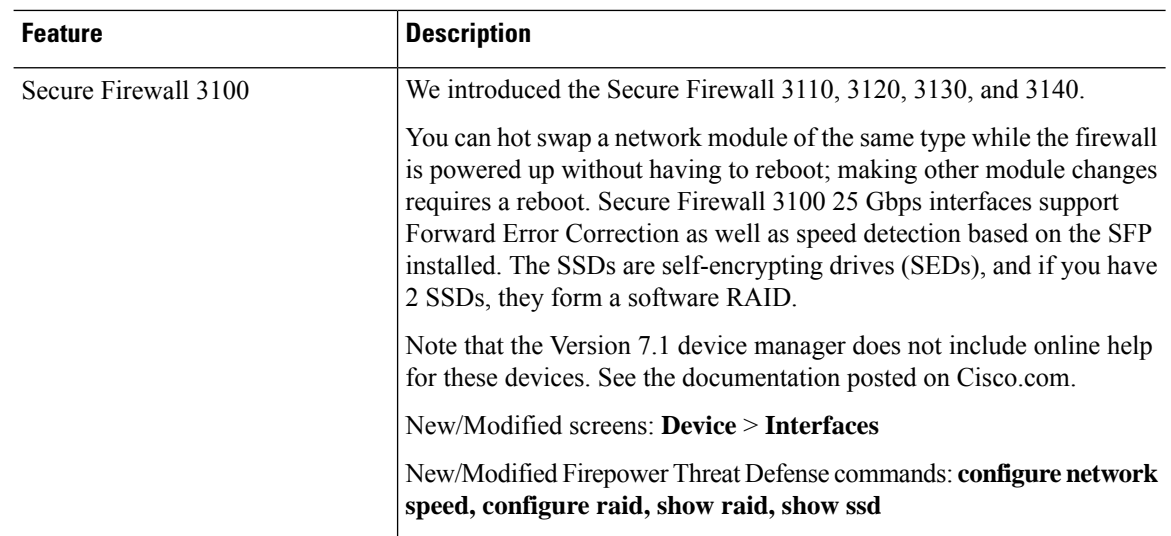

ı

 $\mathbf{l}$ 

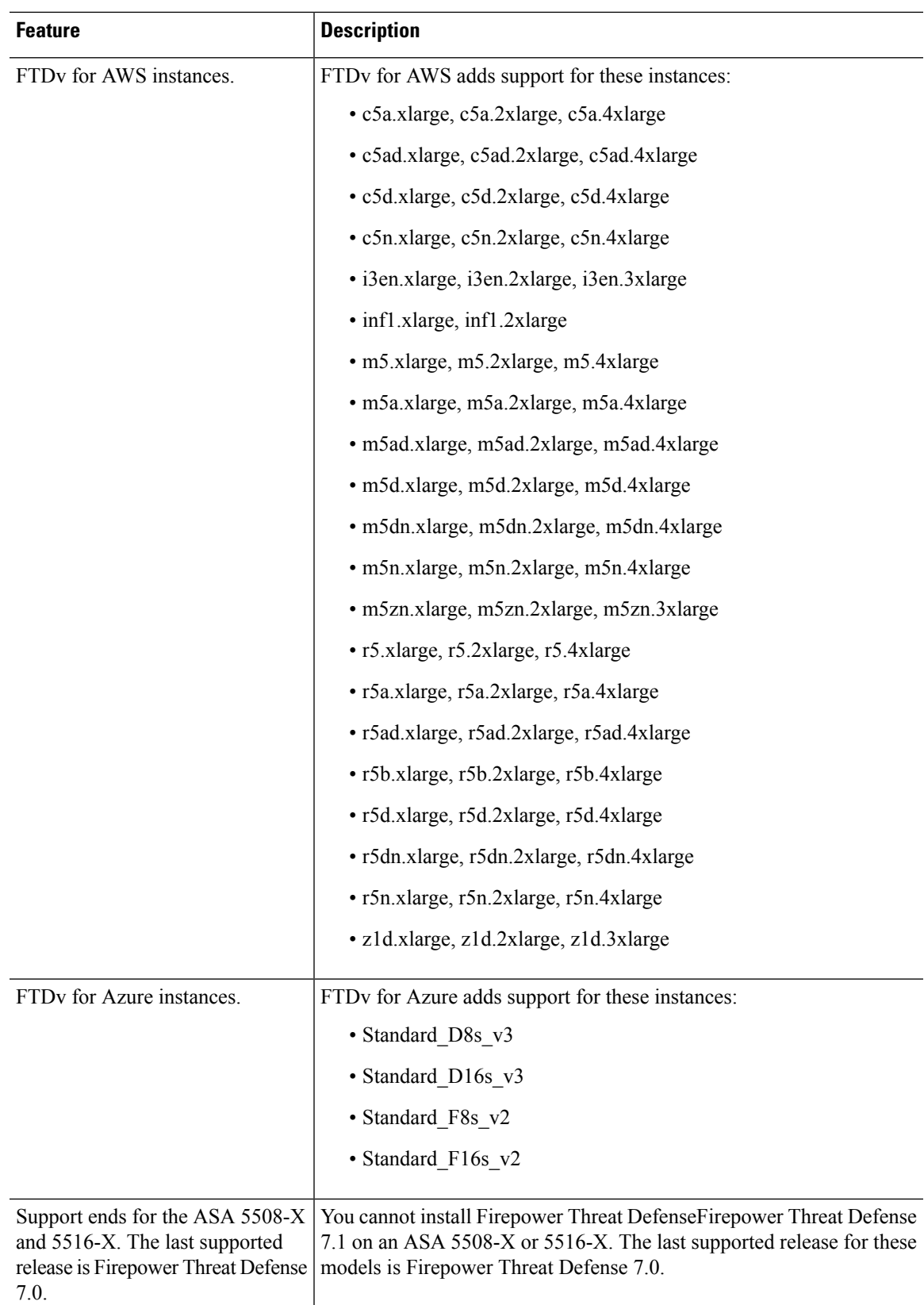

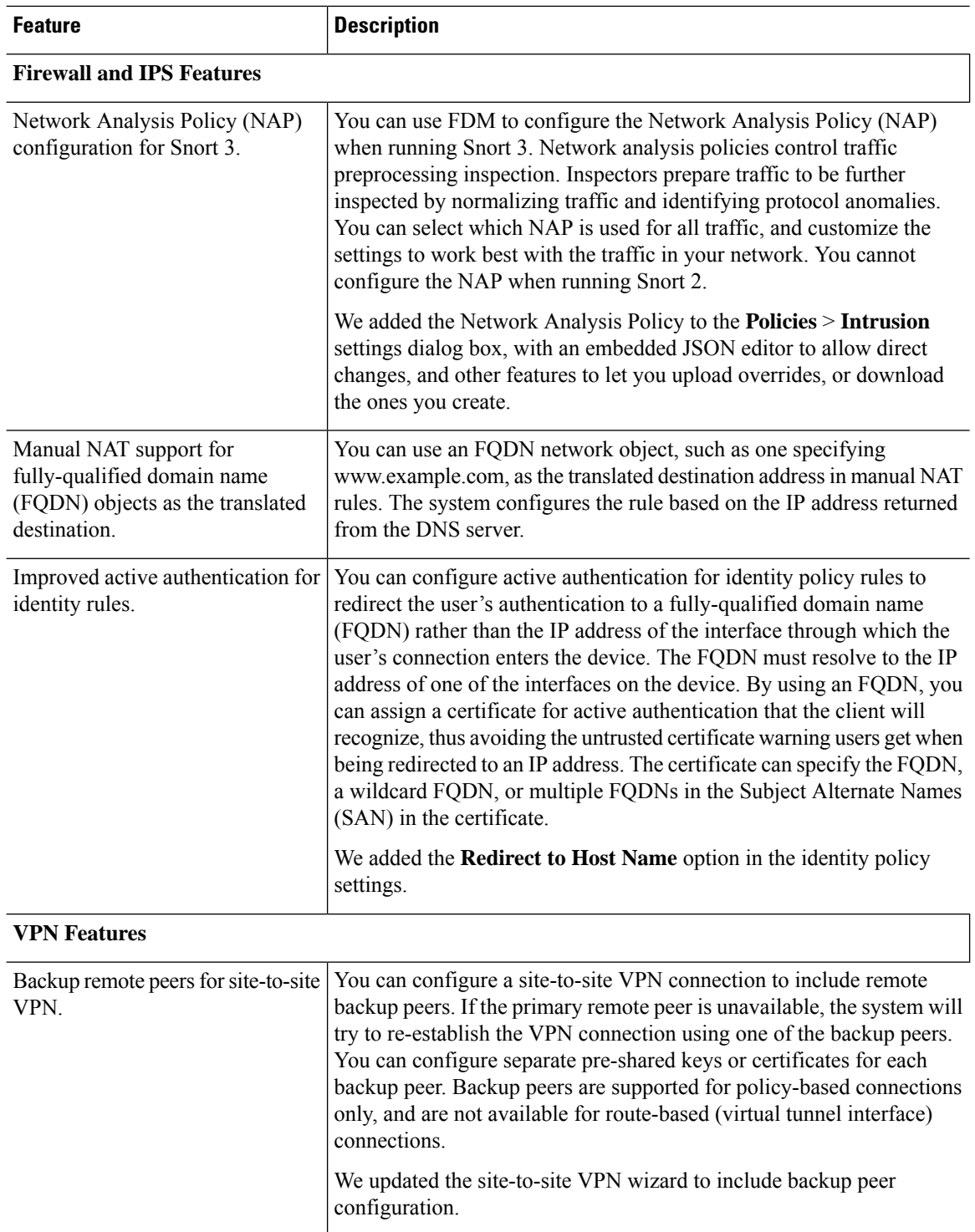

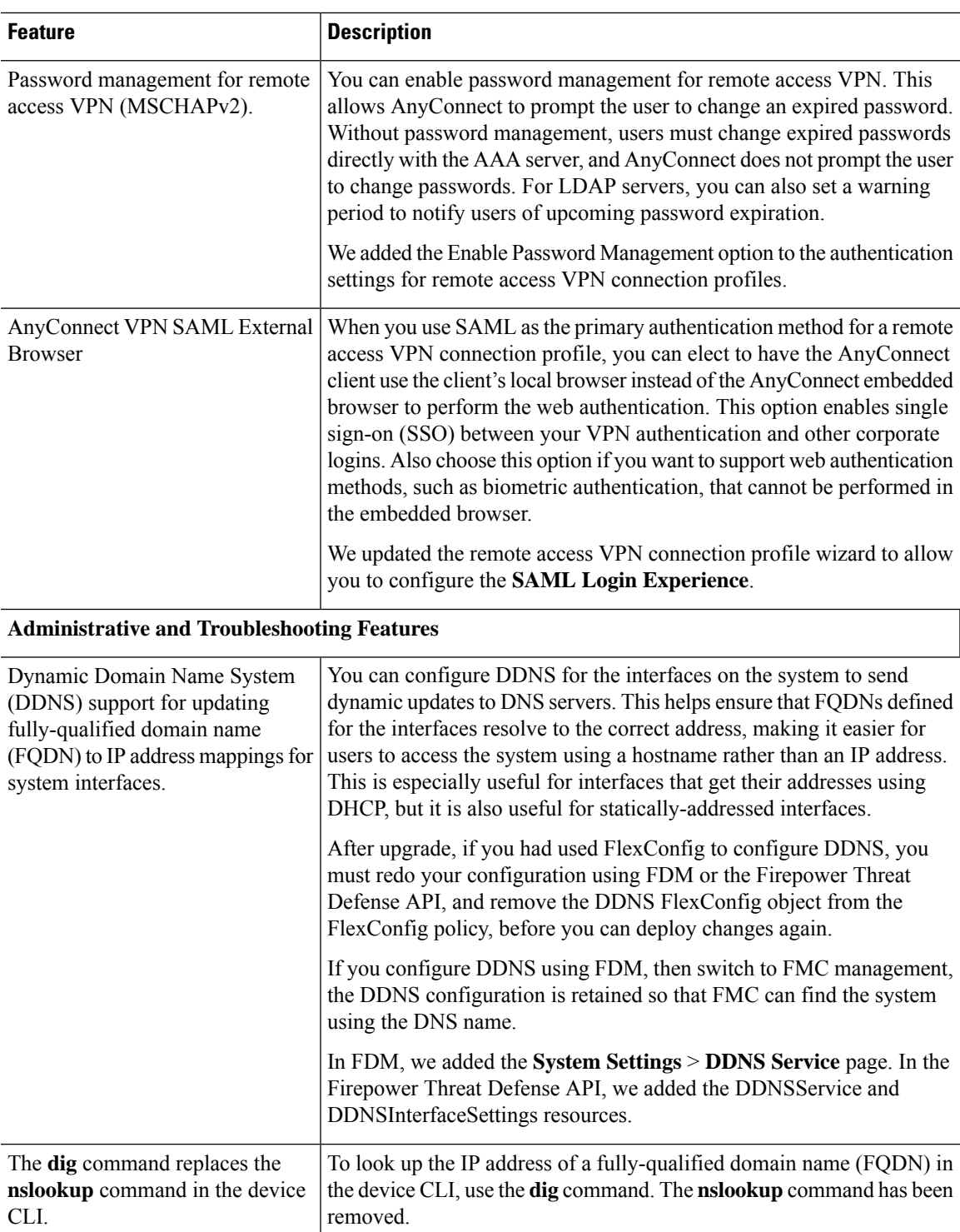

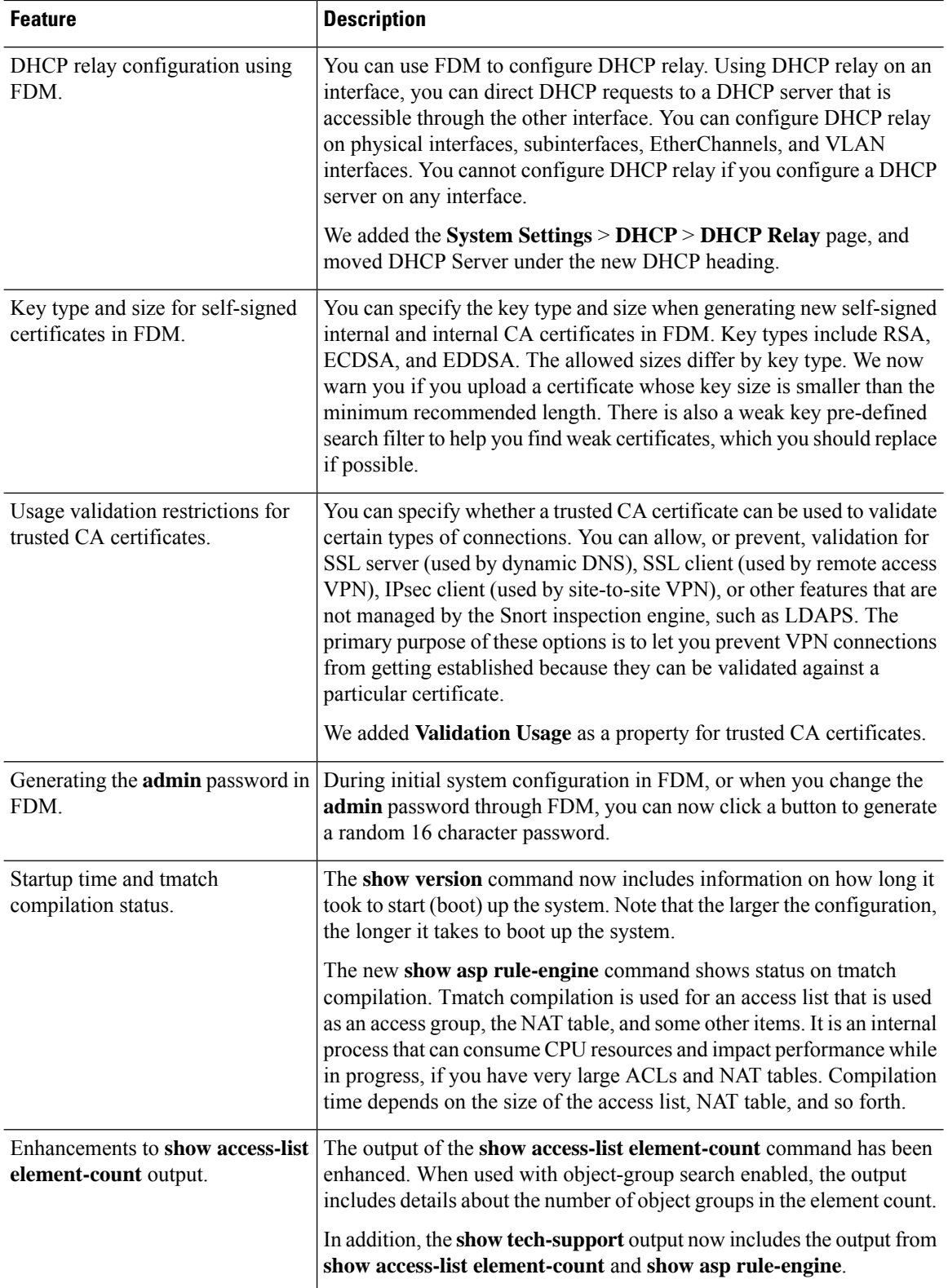

ı

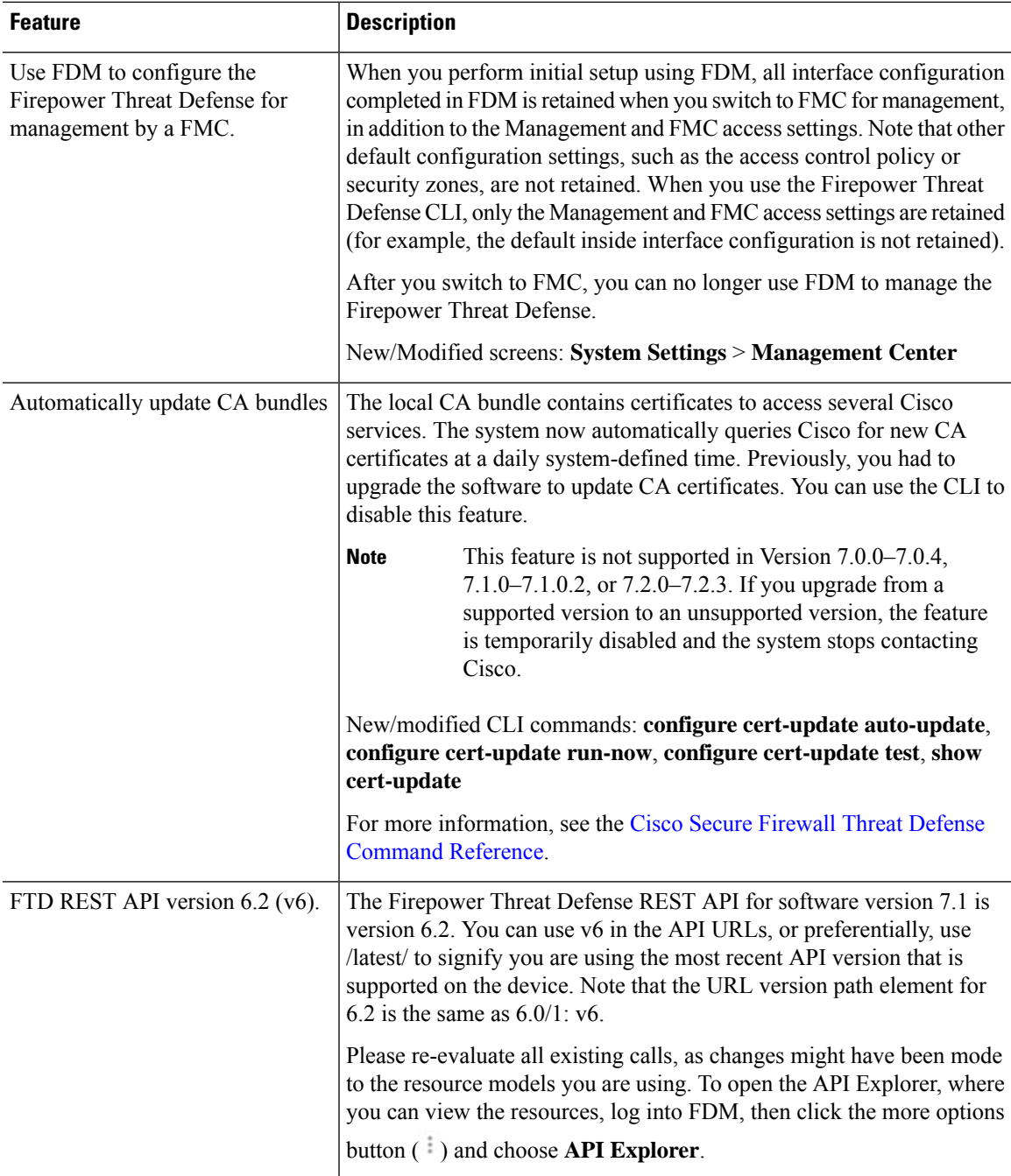

# <span id="page-24-0"></span>**Intrusion Rules and Keywords**

Upgrades can import and auto-enable intrusion rules.

Intrusion rule updates(SRUs/LSPs) provide new and updated intrusion rules and preprocessor rules, modified states for existing rules, and modified default intrusion policy settings. If a newer intrusion rule uses keywords that are not supported in your current version, that rule is not imported when you update the SRU/LSP.

After you upgrade and those keywords become supported, the new intrusion rules are imported and, depending on your IPS configuration, can become auto-enabled and thus start generating events and affecting traffic flow.

You can find your Snort version in the *Bundled Components* section of the compatibility guide, or use one of these commands:

- FMC: Choose **Help** > **About**.
- FDM: Use the **show summary** CLI command.

The Snort release notes contain details on new keywords. You can read the release notes on the Snort download page: [https://www.snort.org/downloads.](https://www.snort.org/downloads)

## <span id="page-25-0"></span>**Deprecated FlexConfig Commands**

This document lists deprecated FlexConfig objects and commands along with the other deprecated features for this release. For a full list of prohibited commands, including those prohibited when FlexConfig was introduced and those deprecated in previous releases, see your configuration guide.

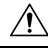

**Caution**

In most cases, your existingFlexConfig configurations continue to work post-upgrade and you can still deploy. However, in some cases, using deprecated commands can cause deployment issues.

#### **About FlexConfig**

Some FTD features are configured using ASA configuration commands. You can use Smart CLI or FlexConfig to manually configure various ASA features that are not otherwise supported in the web interface.

Upgrades can add GUI or Smart CLI support for features that you previously configured using FlexConfig. This can deprecate FlexConfig commands that you are currently using; your configurations are *not* automatically converted. After the upgrade, you cannot assign or create FlexConfig objects using the newly deprecated commands.

After the upgrade, examine your FlexConfig policies and objects. If any contain commands that are now deprecated, messages indicate the problem. We recommend you redo your configuration. When you are satisfied with the new configuration, you can delete the problematic FlexConfig objects or commands.